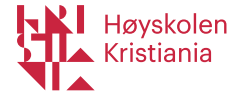

# Erfaringer med Panopto Høyskolen Kristiania

Trond Sørli og Anders Nome Læringsteknologisenteret

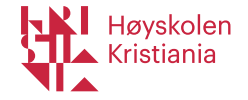

## Panopto ved Høyskolen Kristiania

- Mai 2020 demo
- August 2020 Signerte pilot for et år, og gikk live for alle ansatte og studenter
- Utviklet online opplæring, og Panopto gjennomførte kurs via Zoom for ansatte.
- Overlapp Mediasite fra august september 2020. MyMediasite stengt for opplastning 23. september. Alle recordere i klasserom byttet i denne perioden.
- Utviklet integrasjon med TimeEdit og Canvas (selvbetjent planlegging) høsten 2020. Opplæring utviklet og gjennomført via Zoom.
- Innkjøp at rundt 50 recordere for klasserom desember 2020 (pandemien), og 15 for nytt bygg i mai 2021.
- Live med integrasjon fra januar 2021.
- Bruk: 9379 timer fordelt på 8784 filmer lagret siden august 2020, 365 opplastere

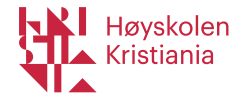

# Erfaringer

- Samarbeid med Panopto: ingen ting å utsette. Kjapp respons fra support.
- Teknisk: Minimalt med nedetid, lite treghet. Kjapp opplastning. Enkel og dyp integrasjon med Canvas. God tilgangsstyring.
- Vi opplever Panopto mer brukervennlig enn Mediasite. Lite behov for support og ekstra opplæring.
- Manuell teksting: Integrasjon mot AI-media selvbetjent bestilling
- Autotekst: Stor tro på at autotekst kan bli bra (grei i dag). Mulighet for å skru på autotekst for alt som lastes opp. Nå også mulighet for å velge flere spåk.
- Interaktivitet: Oppgaver og mulighet for delte notater: Ser lovende ut, men ikke brukt i stor grad enda.
- «Discussions» er god, og brukes mye i en del streams.
- God søkemulighet i video for studenter.

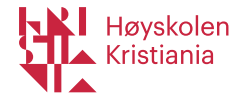

#### Utfordringer

- Noe trøbbel med hardware / oppsett i klasserom: Matrox, scalere, overganger osv.
- Import av eksisterende filmer fra andre plattformer krever en del manuell jobbing, og vil ta tid.
- Omlenking av embeddede filmer vil være tidkrevende.
- Scheduled recordings er ikke synlig for studenter før de er live. Panopto vurderer å fikse dette, etter mange ønsker fra brukerne. Ikke noe stort problem hos oss.
- Ved kun stream: Litt knotete oppskrift for å skjule opptak. Burde vært valg å ikke publisere on-demand-opptak.
- Nedlastning: Kun nedlastning av videofil (mp4), ikke mp3.

## L[enker](https://kristiania.instructure.com/courses/4079/pages/innledning-om-stream-og-opptak-i-klasserom%3Fmodule_item_id=169771)

- O[pplæring i bruk av](https://kristiania.instructure.com/courses/4079/pages/intro-about-streaming-and-recording-in-classrooms%3Fmodule_item_id=195959) Panopto (opplastning, red
	- Norsk Pdf for bruk av Zoom, og opplastning/redig
	- Engelsk Pdf for bruk av Zoom, og opplastning/red
	- Norsk webversjon (Canvas) av guide for opplastr
- Opplæring om stream og opptak (planlegging
	- Norsk i Canvas
	- Engelsk i Canvas